# Spickzettel – Outlook für Android

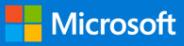

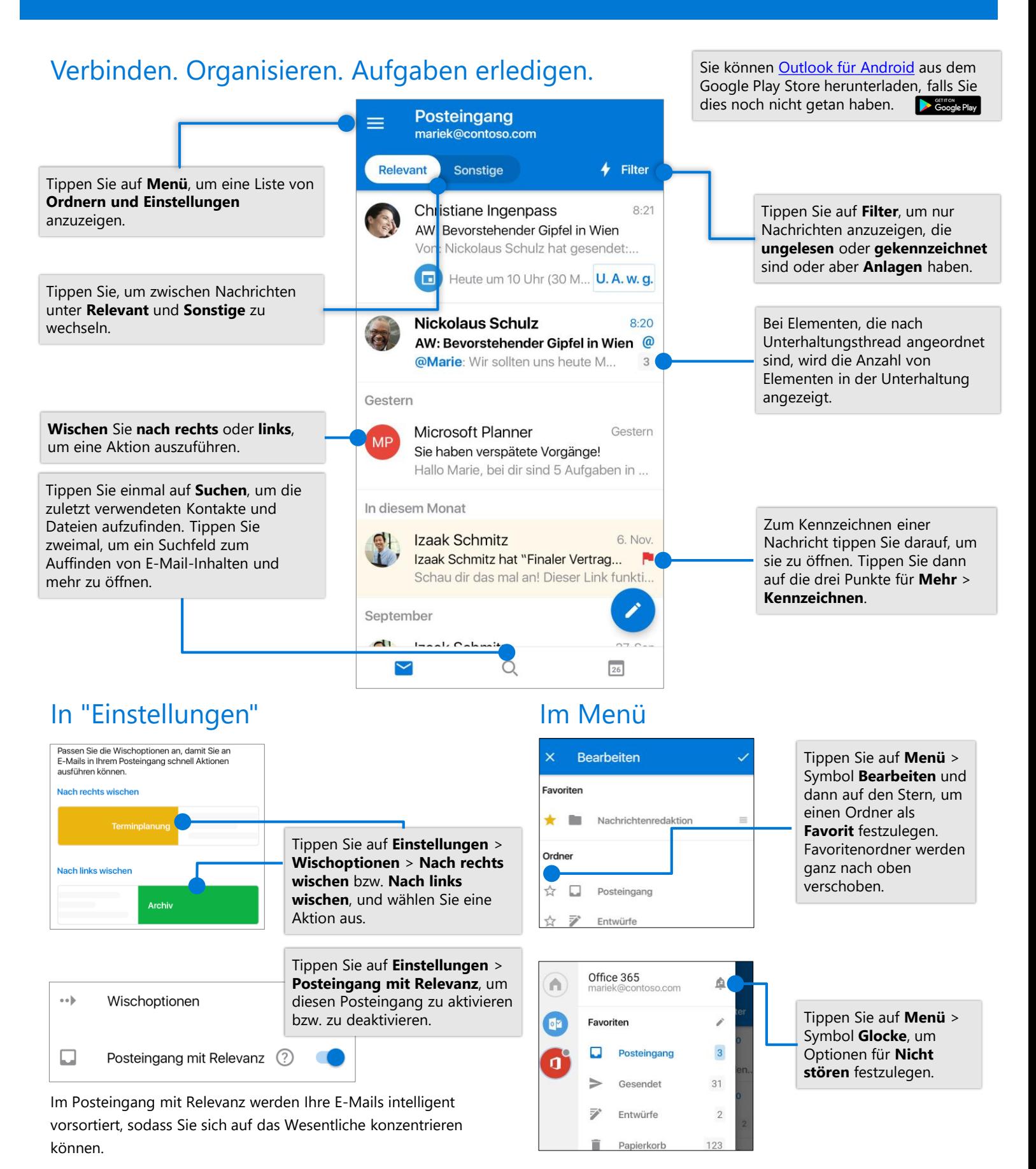

## Spickzettel – Outlook für Android Vandroid Spickzettel – Outlook für Android

## Anfügen einer Datei von OneDrive Visitenkarte

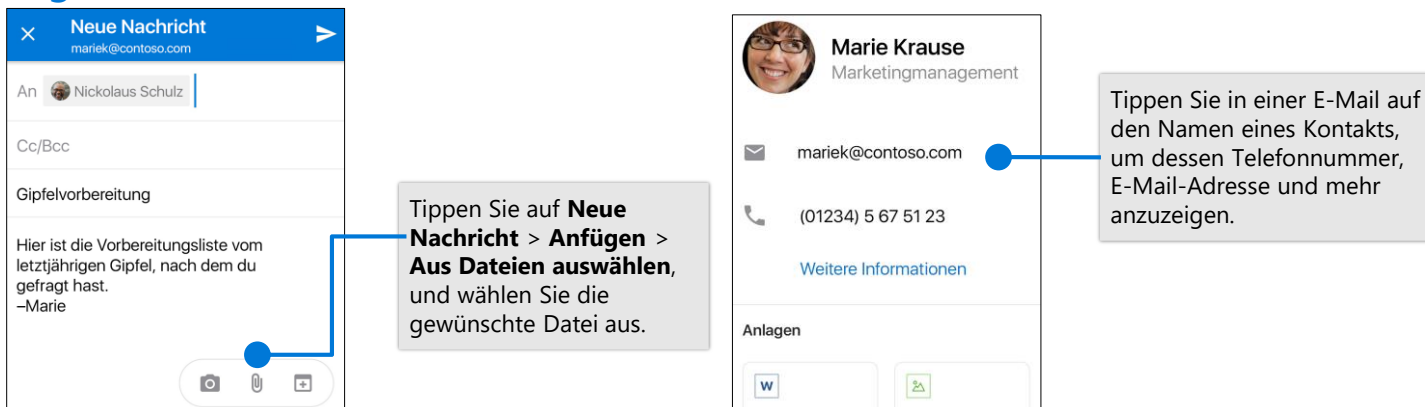

### Verwalten Ihres Kalenders, Planen von Besprechungen und Erhalten von **Erinnerungen**

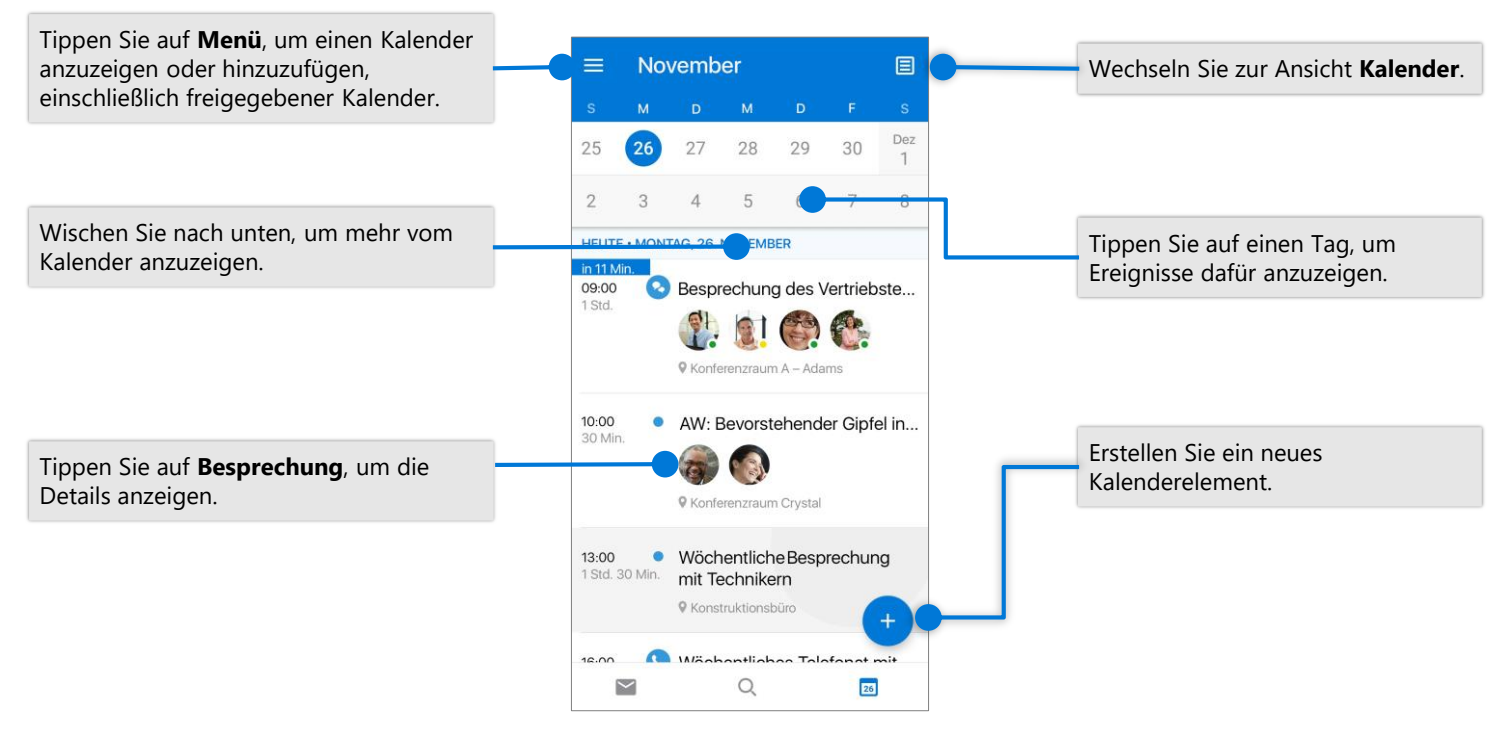

#### Bitte um Antwort zu einer Einladung Ändern der Kalenderansicht

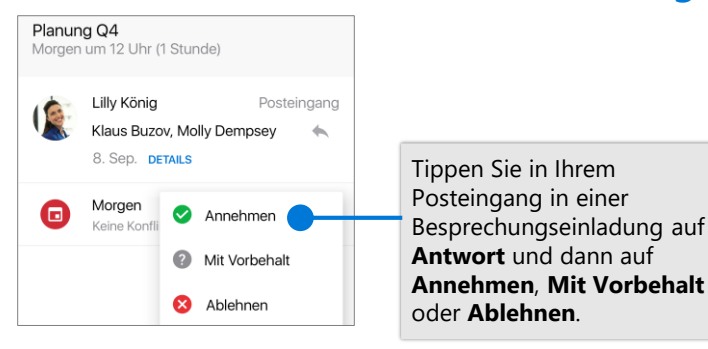

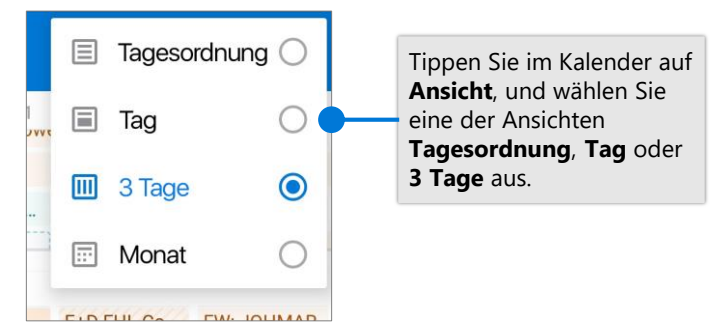